# **Werkstätten der Begabungs- und Begabtenförderung Kärnten (BBF)**

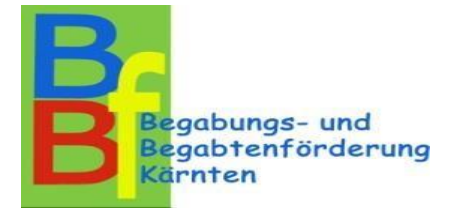

## **Absicht – Strukturen:**

Begabte Kinder benötigen neben dem Regelunterricht Förderung, um ihr Lernbedürfnis zu stillen und sich intellektuell entsprechend zu entwickeln. Mit dem Kursangebot der Koordinationsstelle der BBF Kärnten wird eine solche Förderung in Form von zusätzlichen außerschulischen Angeboten ermöglicht. Die Schüler/innen haben in diesen "Werkstätten" die Möglichkeit sich mit Kindern, Lehrpersonen oder Expertinnen bzw. Experten zu anspruchsvollen Themen auszutauschen und sich in neue Bereiche zu vertiefen.

## **Ziele sind u.a.:**

- Eingliedern und Arbeiten in heterogenen Gruppen
- Fördern von sozialen Kontakten in Gruppen von Kindern mit großer Neugier und hoher Motivation
- Erwerben von neuen Kenntnissen im Interessensgebiet
- Fördern der eigenen Kreativität und der Motivation

## **Organisatorisches:**

Unser Kursangebot startet in der **2. Schulstufe** und geht bis zur **8. Schulstufe** und ist online unter [https://bbfk-iid.aau.at](https://bbfk-iid.aau.at/) zu finden.

Bei den Werkstätten handelt es sich um durch die Bildungsdirektion Kärnten erklärte schulbezogene Veranstaltungen.

Die Werkstätten sind für die Teilnehmer und Teilnehmerinnen kostenlos. Dies wird durch die **Kooperationspartner** ermöglicht.

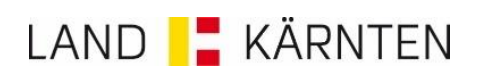

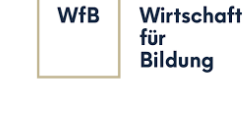

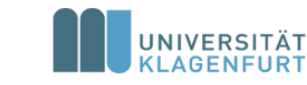

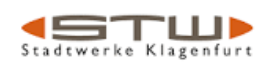

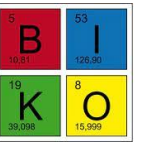

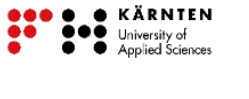

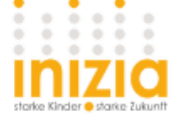

Folgende Arten der Durchführung werden im Schuljahr 2023/24 angeboten:

## **1. Werkstätten in Präsenz**

In Schulräumen oder Räumlichkeiten unserer Kooperationspartner werden die Werkstätten in kleinen Gruppen (ca. 10 Kinder) abgehalten.

## 2. **Virtuelle Werkstätten** mit ZOOM

Ca. 1 Woche vor der Werkstatt erhalten die Teilnehmer und Teilnehmerinnen vom Kursleiter/der Kursleiterin einen **Zugangscode** für die Zoom-Werkstatt per Mail. Mit diesem Code können die Kinder in den virtuellen Raum zur festgesetzten Zeit "eintreten". ZOOM ist ein Videokonferenzdienst, mit dem man sich virtuell mit anderen per Video und Audio treffen kann. Genauere Angaben über ZOOM und dem Download finden Sie unter [https://www.pocket-lint.com/de-de/software/news/151426-was-ist-zoom-und-wie](https://www.pocket-lint.com/de-de/software/news/151426-was-ist-zoom-und-wie-funktioniert-es-plus-tipps-und-tricks)[funktioniert-es-plus-tipps-und-tricks](https://www.pocket-lint.com/de-de/software/news/151426-was-ist-zoom-und-wie-funktioniert-es-plus-tipps-und-tricks) oder [www.zoom.us](http://www.zoom.us/)

Die Werkstätten werden nicht aufgezeichnet!

## *Wichtige Informationen zum Schluss:*

• *Die Teilnahme an einer Werkstatt ist nur mit einer Bestätigung möglich, die per Mail zugesandt wird. Erhalten Sie keine Bestätigung war leider aufgrund der großen Anmeldungen keine* 

*Teilnahme möglich. Ihr Kind bleibt dann auf der Warteliste und wird verständigt, wenn ein Platz frei wird.*

- *Die Bestätigungen für die Werkstätten im 2. Semester werden frühestens Ende Jänner 2024 verschickt.*
- *Falls Ihr Kind nicht an einer Werkstatt teilnehmen kann, ist eine Abmeldung notwendig, da es eine Warteliste gibt und der Platz an ein anderes Kind vergeben wird. Abmeldungen erfolgen ausschließlich an [marianne.kriegl-pernjak@beratung.ksn.at](mailto:marianne.kriegl-pernjak@beratung.ksn.at) oder 0664-6206924.*
- *Bei zweimaligem unentschuldigten Fernbleiben erfolgt eine Teilnahmesperre für ein Semester.*
- *Die Kinder erhalten vom jeweiligen Kursleiter bzw. von der jeweiligen Kursleiterin Bescheid, wenn Materialien für die einzelnen Werkstätten erforderlich sind.*

## **Abschluss:**

Berechtigte Schüler und Schülerinnen, die regelmäßig und erfolgreich an Werkstätten in einem Fachbereich teilgenommen haben, erhalten im Juni eine Einladung zur Veranstaltung. Es müssen mind. 75 % der Werkstätten in einem Fachbereich besucht werden, um ein Zertifikat zu erhalten. Die Anzahl der Werkstätten für ein Zertifikat werden in den Fachbereichen auf der Anmeldeplattform angeführt.

## **Planung/ Organisation:**

## **Koordinationsstelle der Begabungs- und Begabtenförderung Kärnten**

Kumpfgasse 21**,** 9020 Klagenfurt

Dipl. Päd. Marianne Kriegl-Pernjak BEd [marianne.kriegl-pernjak@beratung.ksn.at](mailto:marianne.kriegl-pernjak@beratung.ksn.at) 0664-6206924